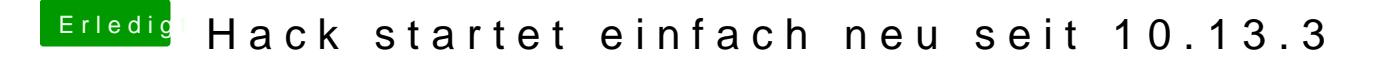

Beitrag von al6042 vom 29. April 2018, 20:02

Im BIOS ist die Onboard Audio Geschichte aber aktiv, oder?